# $\odot$  Istruzioni per l'uso

# **SC-WM-200 Mouse wireless da 2,4 GHz + Bluetooth**

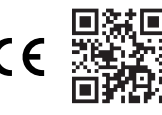

N. d'ordine: 2340778

## **1 Intended use**

This item is intended to be used as a wireless mouse.

Questo prodotto è pensato unicamente per l'uso interno. Non usare in ambienti esterni. Il contatto con l'umidità deve essere evitato in qualunque circostanza.

Qualora si utilizzi il prodotto per scopi diversi da quelli previsti, questo potrebbe danneggiarsi.

L'uso improprio può provocare cortocircuiti, incendi o altri pericoli.

Questo prodotto è conforme ai relativi requisiti nazionali ed europei.

Per motivi di sicurezza e in base alle normative, l'alterazione e/o la modifica del prodotto non sono consentite.

Leggere attentamente le istruzioni e conservarle in un luogo sicuro. In caso di cessione del prodotto a terzi, accludere anche le presenti istruzioni per l'uso.

Tutti i nomi di aziende e le denominazioni di prodotti ivi contenuti sono marchi dei rispettivi proprietari. Tutti i diritti sono riservati.

Android™ è un marchio registrato di Google LLC. USB4®, USB Type-C® e USB-C® sono marchi registrati di USB Implementers Forum.

## **2 Contenuto della confezione**

- **■** Mouse
- **■** Dongle USB-C®
- **■** Dongle USB-A
- **■** Cavo di carica da USB-C® a USB-A
- **■** Istruzioni per l'uso

## **3 Informazioni aggiornate sul prodotto**

È possibile scaricare le informazioni più recenti sul prodotto sul sito www.conrad.com/ downloads o eseguendo la scansione del codice QR. Seguire le istruzioni sul sito web.

## **4 Descrizione dei simboli**

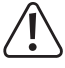

Il simbolo del punto esclamativo in un triangolo viene utilizzato per indicare informazioni importanti nel presente documento. Leggere sempre attentamente queste informazioni.

## **5 Istruzioni per la sicurezza**

**Leggere attentamente le istruzioni per l'uso e osservare nello specifico le informazioni sulla sicurezza. In caso di mancato rispetto delle istruzioni per la sicurezza e delle informazioni sul corretto utilizzo del prodotto, si declina qualsiasi responsabilità per eventuali danni a persone o cose. In questi ca-**

**si, la garanzia decade.**

## **5.1 Informazioni generali**

- **■** Il prodotto non è un giocattolo. Tenere fuori dalla portata di bambini e animali domestici.
- **■** Non lasciare il materiale di imballaggio incustodito. Potrebbe diventare un giocattolo peri-
- coloso per i bambini. Non esitare a contattare il nostro servizio assistenza o altro personale tecnico competen-
- te, in caso di domande che non trovano risposta nel manuale di istruzioni del prodotto. **■** Far eseguire i lavori di manutenzione, adattamento e riparazione esclusivamente da un
- esperto o da un laboratorio specializzato.

## **5.2 Gestione**

**■** Maneggiare il prodotto con cautela. Sobbalzi, urti o cadute, anche da altezze ridotte, possono danneggiare il prodotto.

## **5.3 Condizioni di esercizio**

- Non sottoporre il prodotto a sollecitazioni meccaniche.
- Proteggere l'apparecchiatura da temperature estreme, forti urti, gas, vapori e solventi infiammabili.
- Proteggere il prodotto da condizioni di umidità e bagnato.
- Proteggere il prodotto dalla luce solare diretta.
- Non utilizzare in nessun caso il prodotto in prossimità di forti campi magnetici o elettromagnetici o di antenne trasmittenti o generatori HF. In caso contrario verrebbe compromesso il corretto funzionamento del prodotto.

## **5.4 Funzionamento**

■ Consultare un esperto in caso di dubbi sul funzionamento, la sicurezza o il collegamento del prodotto.

- Se non è più possibile utilizzare il prodotto in tutta sicurezza, metterlo fuori servizio e proteggerlo da qualsiasi uso accidentale. NON tentare di riparare il prodotto da soli. Il corretto funzionamento non è più garantito se il prodotto:
	- è visibilmente danneggiato,
	- non funziona più correttamente,
	- è stato conservato per lunghi periodi in condizioni ambientali avverse o
	- è stato sottoposto a gravi sollecitazioni legate al trasporto.

### **5.5 Batteria agli ioni di litio**

- La batteria ricaricabile è integrata in modo permanente nel prodotto e non può essere sostituita.
- **■** Non danneggiare la batteria ricaricabile. Il danneggiamento dell'involucro della batteria ricaricabile potrebbe causare esplosioni o incendi!
- **■** Non cortocircuitare i contatti della batteria ricaricabile. Non gettare la batteria o il prodotto nel fuoco. Vi è rischio di incendio e di esplosione.
- Caricare la batteria ricaricabile regolarmente, anche se non si utilizza il prodotto. A causa della tecnologia della batteria ricaricabile in uso non è necessario far scaricare la batteria prima di ricaricarla.
- Non caricare mai la batteria ricaricabile del prodotto senza sorveglianza.
- Durante la ricarica, posizionare il prodotto su una superficie non termosensibile. È normale che una certa quantità di calore venga generata durante la ricarica.

#### **6 Descrizione generale**

#### **Nota:**

Rimuovere il vassoio superiore per trovare i ricevitori USB.

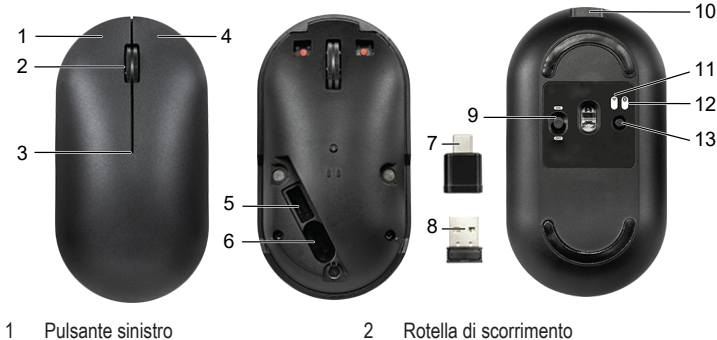

- 3 Indicatore di carica 4 Pulsante destro
- 5 Presa ricevitore USB-A 6 Presa ricevitore USB-C®
- 7 Ricevitore USB-C® 8 Ricevitore USB-A
- 
- 11 Indicatore: 2,4 GHz/batteria scarica/
- 13 Pulsante di selezione della modalità 2,4 GHz e Bluetooth/di connessione

## **7 Carica della batteria**

DPI

Caricare completamente la batteria prima di utilizzare il prodotto per la prima volta. L'indicatore di carica lampeggia quando la batteria è scarica.

- 1. Collegare un'estremità del cavo alla porta USB-C® del prodotto.
- 2. Collegare l'altra estremità del cavo di carica ad un'adeguata fonte di alimentazione.  $\rightarrow$  LED spento: carica completata
	- $\rightarrow$  LED acceso (fisso): carica in corso.

#### **8 Abbinamento del mouse**

È possibile utilizzare una sola modalità di connessione per volta.

## **8.1 Connessione Bluetooth**

Requisiti:

- $\blacktriangleright$  Accendere il computer Bluetooth e avviare la ricerca di nuovi dispositivi.
- 1. Portare l'interruttore di alimentazione su ON.
- 2. Premere il pulsante di impostazione della modalità per selezionare la modalità di connessione Bluetooth. Il LED corrispondente alla modalità selezionata si accenderà.
- 3. Premere e tenere premuto il pulsante di selezione della modalità per 3 secondi per abilitare la modalità di abbinamento. Il LED corrispondente lampeggerà lentamente per indicare che la modalità di abbinamento è stata attivata.
- 4. Avviare la ricerca nell'elenco dei dispositivi Bluetooth sul computer/telefono cellulare e selezionare il "mouse Bluetooth 4.0" da collegare.

## **8.2 Connessione 2,4 GHz**

- 1. Collegare il ricevitore USB-A o USB-C® ad una porta disponibile del dispositivo.
- 2. Portare l'interruttore di alimentazione su ON.

9 Interruttore di alimentazione: ON/OFF 10 Porta di carica USB-C® 12 Indicatore: Bluetooth/batteria scarica/ DPI

- 3. Premere il pulsante di impostazione della modalità per selezionare la modalità di connessione 2,4 GHz. Il LED corrispondente alla modalità selezionata si accenderà.
- 4. Il mouse dovrebbe collegarsi automaticamente.
- 5. In caso contrario, portare l'interruttore di alimentazione su OFF.
- 6. Tenere premuti entrambi i tasti di sinistra e destra del mouse e portare l'interruttore di alimentazione su ON per avviare l'abbinamento.

## **9 Impostazioni DPI**

Premere e tenere premuto la rotella di scorrimento e il tasto destro del mouse per circa 3 secondi per scorrere le impostazioni DPI.

- L'indicatore del Bluetooth o della connessione 2,4 GHz lampeggeranno per indicare la nuova impostazione DPI.
- DPI (numero di lampeggi): 800 (1x), 1200 (2x), 1600 (3x), 2400 (4x), 4000 (5x).

## **10 Risoluzione dei problemi**

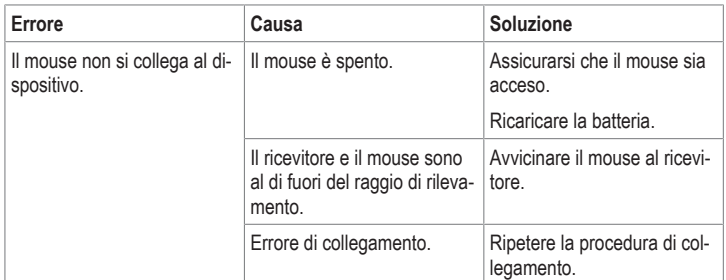

### **11 Pulizia e manutenzione**

#### **Importante:**

- Non utilizzare detergenti aggressivi, alcol o altre soluzioni chimiche. Possono danneggiare l'alloggiamento e causare il malfunzionamento del prodotto.
- Non immergere il prodotto nell'acqua.

1. Pulire il prodotto con un panno asciutto e privo di lanugine.

## **12 Smaltimento**

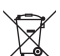

Tutte le apparecchiature elettriche ed elettroniche introdotte sul mercato europeo devono essere etichettate con questo simbolo. Questo simbolo indica che l'apparecchio deve essere smaltito separatamente dai rifiuti urbani non differenziati al termine della sua vita utile.

Ciascun proprietario di RAEE (Rifiuti di apparecchiature elettriche ed elettroniche) è tenuto a smaltire gli stessi separatamente dai rifiuti urbani non differenziati. Gli utenti finali sono tenuti a rimuovere senza distruggere le batterie e gli accumulatori esauriti che non sono integrati nell'apparecchiatura, nonché a rimuovere le lampade dall'apparecchiatura destinata allo smaltimento prima di consegnarla presso un centro di raccolta.

I rivenditori di apparecchiature elettriche ed elettroniche sono tenuti per legge a ritirare gratuitamente le vecchie apparecchiature. Conrad mette a disposizione le seguenti opzioni di restituzione **gratuite** (ulteriori informazioni sono disponibili sul nostro sito internet):

- **■** presso le nostre filiali Conrad
- presso i centri di raccolta messi a disposizione da Conrad
- presso i centri di raccolta delle autorità pubbliche di gestione dei rifiuti o presso i sistemi di ritiro istituiti da produttori e distributori ai sensi della ElektroG

L'utente finale è responsabile della cancellazione dei dati personali sul vecchio dispositivo destinato allo smaltimento.

Tenere presente che in paesi al di fuori della Germania possono essere applicati altri obblighi per la restituzione e il riciclaggio di vecchie apparecchiature.

## **13 Dichiarazione di conformità**

La Società, Conrad Electronic SE, Klaus-Conrad-Straße 1, D-92240 Hirschau, dichiara che il prodotto è conforme alla direttiva 2014/53/UE.

**■** Il testo integrale della dichiarazione di conformità UE è disponibile al seguente indirizzo Internet: www.conrad.com/downloads

Inserire il numero d'ordine nel campo di ricerca; successivamente sarà possibile scaricare la dichiarazione di conformità UE nelle lingue disponibili.

### **14 Dati tecnici**

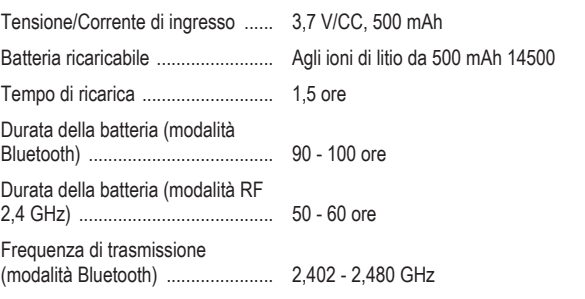

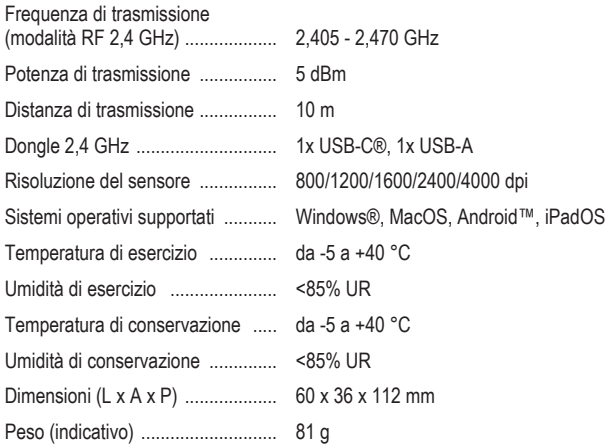

Pubblicato da Conrad Electronic SE, Klaus-Conrad-Str. 1, D-92240 Hirschau (www.conrad.com).

Tutti i diritti, compresa la traduzione, riservati. La riproduzione con qualunque mezzo (ad es. fotocopie, microfilm o memorizzazione su sistemi di elaborazione elettronica dei dati) è rigorosamente vietata senza la previa autorizzazione scrit-<br>ta dell'editore. È vietata la ristampa, anche parziale. La presente pubblicazione rappresenta lo s della stampa.

Copyright by Conrad Electronic SE.

\*2340778\_V2\_0323\_dh\_mh\_it 105891979 I1/O2 en